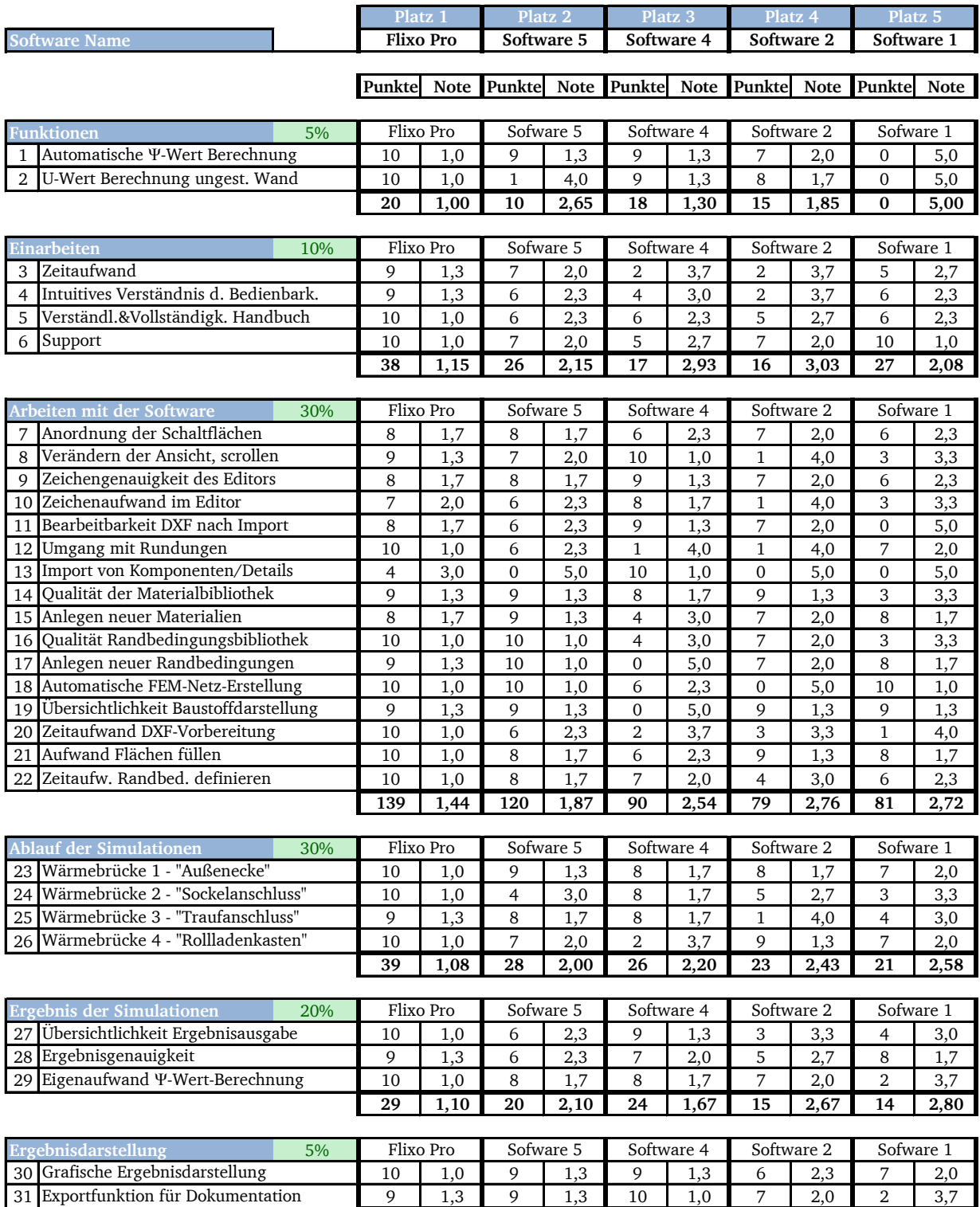

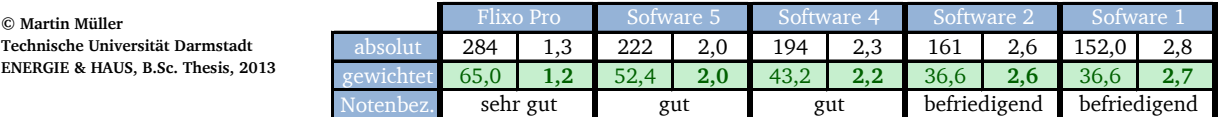

**19 1,15 18 1,30 19 1,15 13 2,15 9 2,85**

Stand: 02.10.2013